[Inicio](https://www.tec.ac.cr/hoyeneltec) > Firma Digital se habilita para ingresar al TEC Digital

La plataforma de servicios académicos del TEC permite realizar su ingreso con el dispositivo de Firma Digital (Fotografía: Ruth Garita/OCM)

## Firma Digital se habilita para ingresar al TEC Digital

22 de Marzo 2017 Por: [Kenneth Mora Pérez](https://www.tec.ac.cr/hoyeneltec/users/kenneth-mora-perez) [1]

La implementación de la Firma Digital en el Tecnológico de Costa Rica (TEC) avanza un peldaño más gracias al uso de este mecanismo de autenticación como medida alterna al tradicional uso del nombre de usuario y contraseña en la plataforma de servicios académicos y estudiantiles TEC Digital.

La implementación de la Firma Digital en el [Tecnológico de Costa Rica \(TEC\)](https://www.tec.ac.cr/) <sub>[2]</sub> avanza un peldaño más gracias al uso de este mecanismo de autenticación como medida alterna al tradicional uso del nombre de usuario y contraseña en la plataforma de servicios académicos y estudiantiles [TEC Digital](http://tecdigital.tec.ac.cr/dotlrn/) [3].

Con esto, estudiantes, profesores y funcionarios pueden ya utilizar esta opción para autenticarse e ingresar a su portal. Para hacer uso de esta alternativa, los usuarios deben contar con la

tarjeta (smartcard) de Firma Digital.

Esta nueva opción de autenticación tiene como ventaja que el usuario tiene que recordar menos datos de autenticación, ya que permite al usuario manejar una única identidad y contraseña para todos sus servicios en la web, entre los que se incluye ahora también el TEC Digital.

Además con está aplicación se pretende que la Comunidad TEC conozca la Firma Digital, y se familiarice con ella. Para esto, la Comisión de Firma Digital del TEC ha expresado que en el futuro cercano más servicios en el TEC incorporen el uso de esta tecnología.

Como apoyo a este proceso, el [Departamento de Tecnologías Información y Comunicación](https://www.tec.ac.cr/departamentos/departamento-administracion-tecnologias-informacion-comunicaciones-datic)  [\(DATIC\)](https://www.tec.ac.cr/departamentos/departamento-administracion-tecnologias-informacion-comunicaciones-datic) [4] ha creado asimismo FirmaTEC, software que facilita el proceso de firmado digital de los documentos así como el control de cambios que se hagan a estos.

Para la utilización de esta la funcionalidad en el TEC Digital, los desarrolladores recomiendan el uso del navegador Firefox por las medidas de seguridad que posee este navegador con el manejo de Certificados. No se recomienda el uso del navegador Chrome ya que guarda una copia temporal del Certificado de Autenticación en memoria, lo que podría representar posibles ingresos no autorizados a la cuenta.

El [Ministerio de Ciencia, Tecnología Telecomunicaciones \(MICITT\)](http://www.micit.go.cr/) [5]ha marcado cómo la Firma Digital es "una solución tecnológica que permite autenticarse en Internet y firmar documentos electrónicos con todo el respaldo legal, al garantizar su identidad en la red. Dicho de otra forma, es como la cédula de identidad pero para el mundo digital, con la que puede realizar trámites institucionales de una forma conveniente y novedosa".

Para conocer más sobre la Firma Digital, y de cómo usted puede adquirirla, puede visitar: <http://www.mifirmadigital.go.cr/> [6]

## Autenticació tecDigital con Firma Di

Usando la Firma Digital es posible autenticarse en el TEC Digital lo que permite al usuario manejar una única identidad y pin pa Siga los siguientes pasos para autenticarse en el TEC Dig

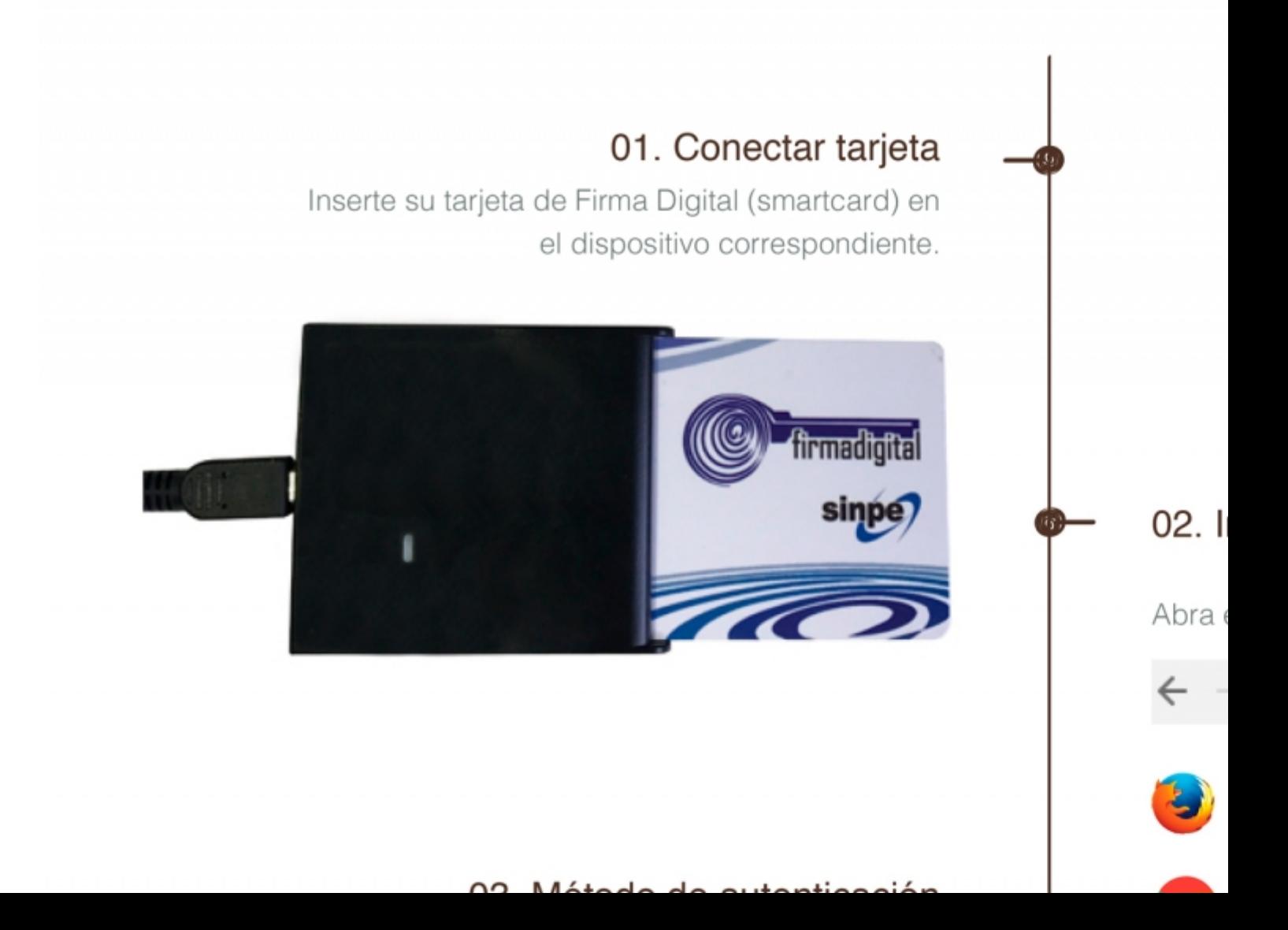

## **Source URL (modified on 04/10/2018 - 08:58):** https://www.tec.ac.cr/hoyeneltec/node/1762

## **Enlaces**

- [1] https://www.tec.ac.cr/hoyeneltec/users/kenneth-mora-perez
- [2] https://www.tec.ac.cr/
- [3] http://tecdigital.tec.ac.cr/dotlrn/
- [4] https://www.tec.ac.cr/departamentos/departamento-administracion-tecnologias-informacion-
- comunicaciones-datic
- [5] http://www.micit.go.cr/
- [6] http://www.mifirmadigital.go.cr/